**第3部** [ご購入はこちら](https://shop.cqpub.co.jp/hanbai/booklist/series/Interface/)

# 測定値をアナログ電圧や 電流で出力するセンサ **土壌水分センサのアナログ電圧出力をA-Dコンバータで 読み取って表示する <sup>第</sup>3<sup>章</sup>**

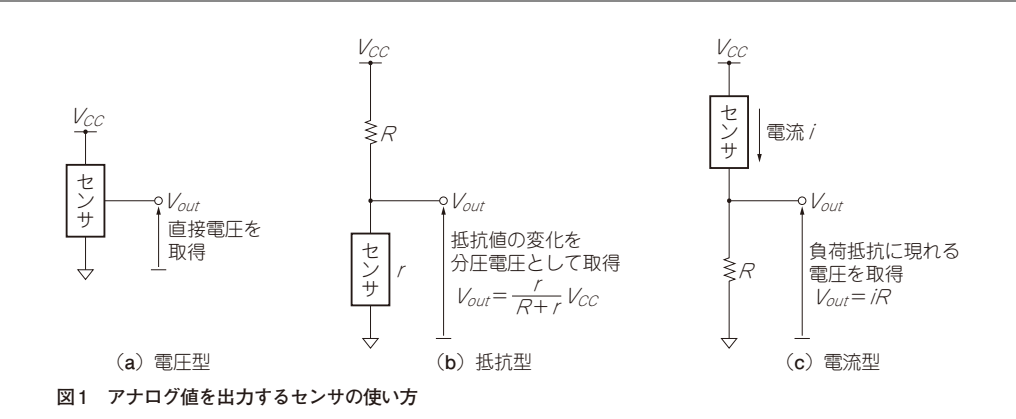

# **アナログ値はA-Dコンバータで 取り込む**

アナログ値を出力するセンサのデータは,マイコン のA-Dコンバータを使って取得します. A-Dコンバー タとはアナログ電圧をディジタル値に変換する機能で あり,基準となる電圧と0Vの間のどの電圧であるか を,離散的なディジタル値でマイコンに取り込むこと ができます.

#### ● 出力されるアナログ値の3つのタイプ

出力されるアナログ値には電圧,抵抗値,電流のタ イプがあります(**図 1**).それぞれA-Dコンバータへの 入力となる電圧の取得の仕方は次のようになります.

### **▶電圧型の場合[図 1(a)]**

センサの出力電圧がマイコンの許容範囲に収まって いることに気を付ければ直接A-Dコンバータへの入 力にできます. 収まっていない場合は、抵抗による分 圧回路を構成したり,電圧レベル変換用のモジュール を使ったりして,適正な電圧範囲に入るよう調整しま す.

#### **▶抵抗型の場合[図1(b)]**

センサと抵抗を直列に接続して電源電圧との分圧回 路を作ることで,センサの両端の電圧をA-Dコンバー タに入力します.センサの抵抗値が0Ω付近まで変化 する場合は過度な電流が流れないような工夫が必要と なります.

#### **▶電流型の場合[図 1(c)]**

センサと直列に負荷抵抗を接続して,負荷抵抗に発 生する電圧をA-Dコンバータに入力します. A-Dコ ンバータの内部インピーダンスに比べて負荷抵抗が無 視できない大きさになると計測する電圧に誤差が発生 するので,負荷抵抗とA-Dコンバータとの間にバッ ファを挟むなどの工夫が必要となります.

#### \*

 この章では静電容量式土壌水分センサを例に,アナ ログ値(電圧)を出力するセンサをMicroPythonで 扱ってみます.

MicroPython でアナログ値を扱うには、machine. ADCクラスを使います.machine.ADCクラスの主な インターフェースは第6部第1章を参照してください.

## **静電容量式土壌水分センサを使う**

#### ● 静電容量式センサの原理

静電容量式土壌水分センサは,2枚の電極間の静電 容量が周囲の誘電体の材質などに応じて変化すること を利用したセンサです.センサ周囲の水分量の変化が 静電容量の変化となって現れるので,この静電容量を 測定できればよいことになります.